## **Computergrafik**

Seit es Computer gibt, ist die digitale Computergrafik zu einer eigenen Kunstgattung geworden. Grafik geht aber heute viel weiter. Sie hat die Gebrauchsgrafik hervorgebracht, die sich um die geschmackvolle Bemusterung unserer Kleidungsstücke, Wohnungseinrichtung und dergleichen bemüht. In der Astronomie lassen sich anhand von Grafikanalysen das Entstehen und Vergehen ganzer Sternensysteme selbst nach vielen Millionen Lichtjahren rekonstruieren. Auch in der Medizin bedient man sich mittlerweile sehr vielfältig der Computergrafik. So scannt die Computertomographie beispielsweise den menschlichen Körper schichtenweise, um Verletzungen und Krankheiten sichtbar zu machen. Computergrafik gibt es zweidimensional und dreidimensional.

Für die Erstellung von Computergrafiken benötigt man spezielle **Eingabegeräte** wie

**Software** (Grafikprogramme) und **Hardware** (Grafikkarte) zur Verarbeitung der Grafikdaten

#### **Ausgabegeräte** wie

## **1. Farbräume**

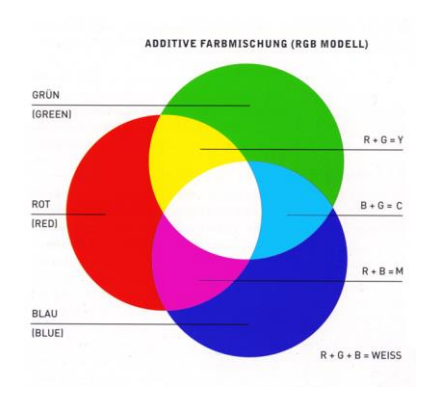

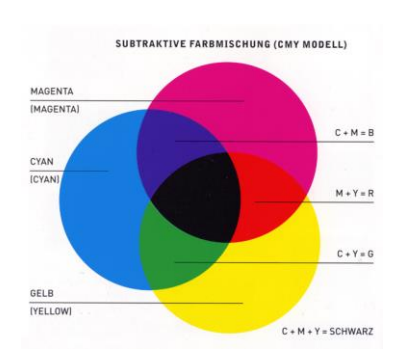

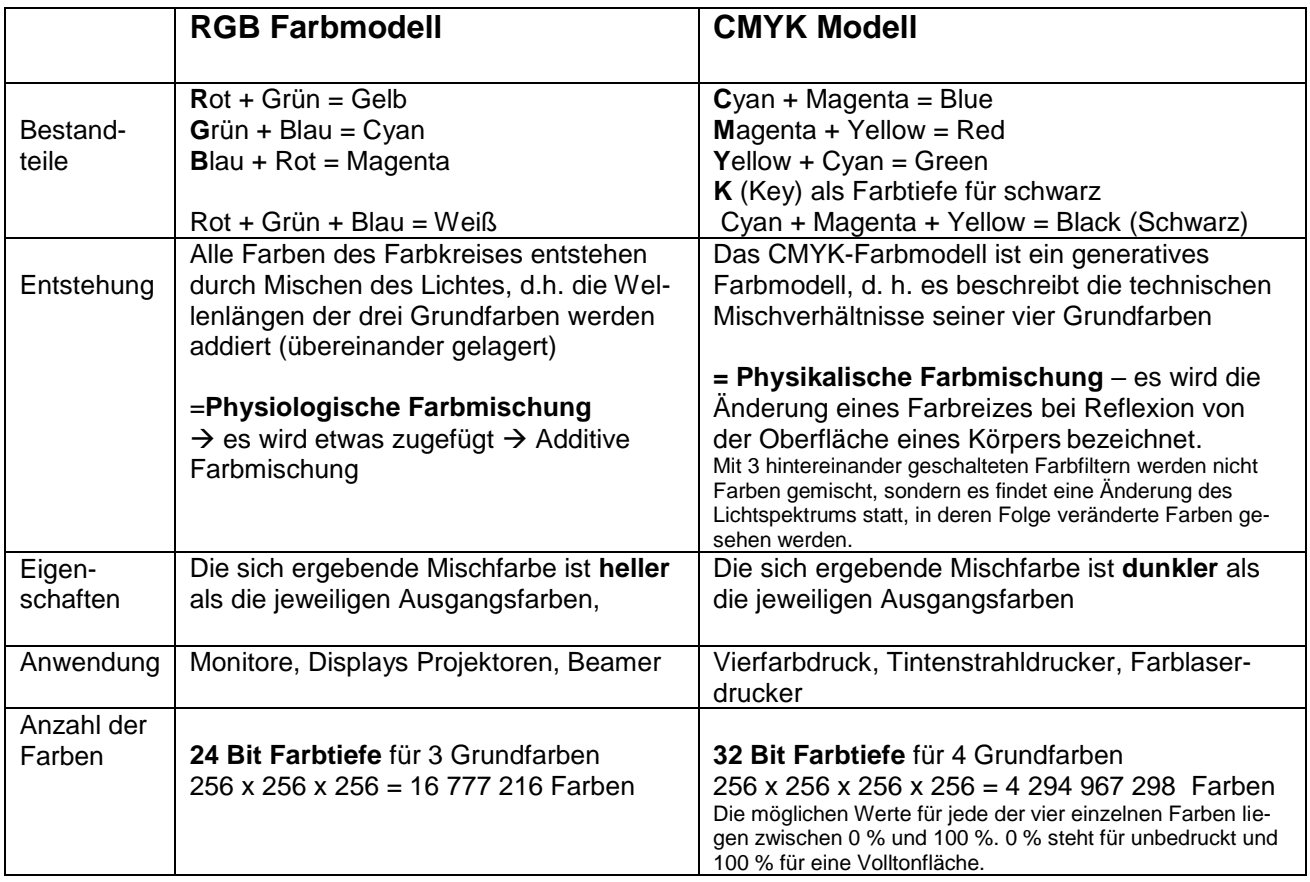

## **2. Grafikarten**

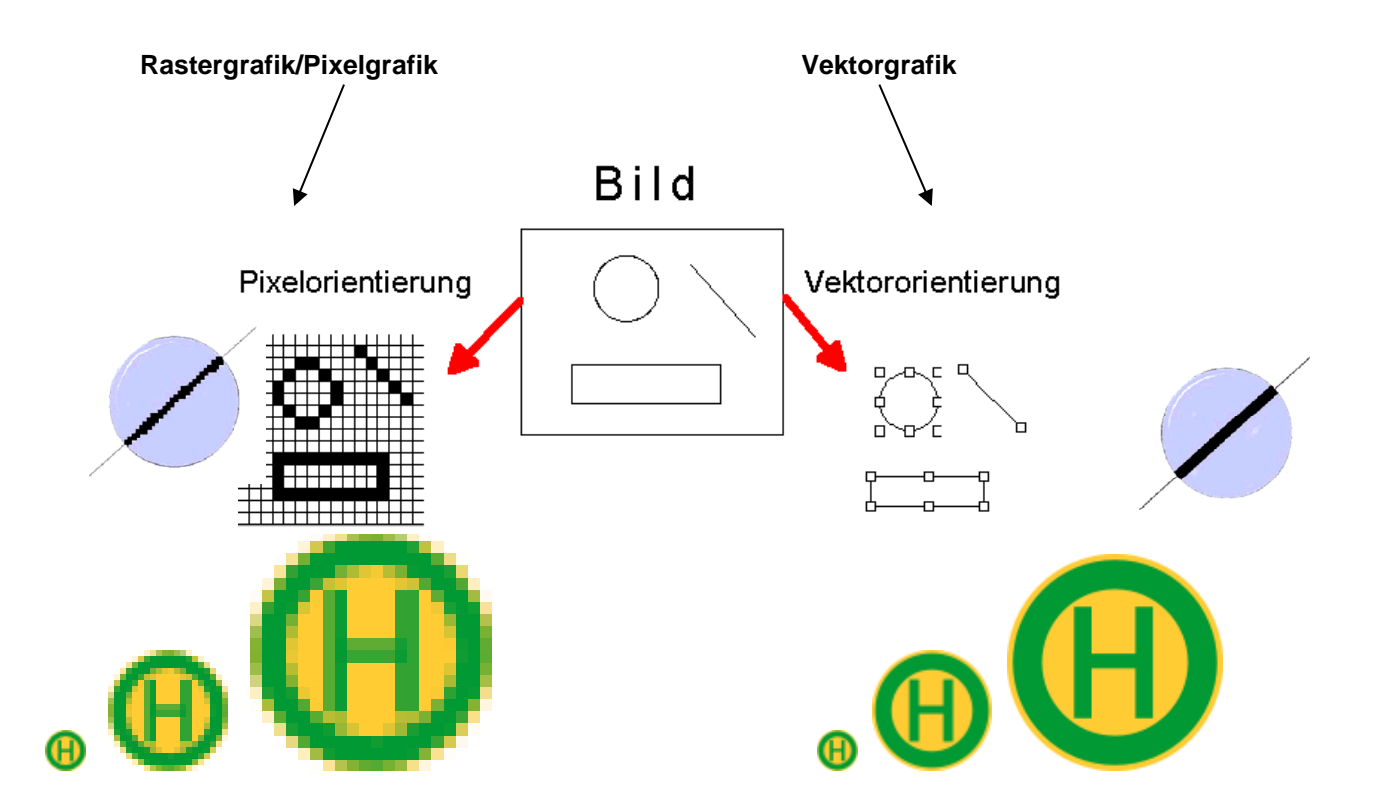

→ Umwandlung der Dateien in unterschiedliche Grafikformate sind "innerhalb" der Programme möglich oder mit dem Programm **IRFAN VIEW (**kann nicht nur knapp 60 Bildformate, sondern auch die wichtigsten Audiound Video-Dateien (\*.wav, \*.avi, \*.mp3, \*.mpg) und animierte GIFs lesen und ineinander umwandeln)  $\rightarrow$ Freeware.

Rastergrafik Vektorgrafik : Vektorisierung Vektorgrafik → Rastergrafik : Rasterung

→ Anwendung:<br>Digitale Fotografie, Bildbearbeitung

techn. Zeichnungen, Konstruktionen, Computerspiele

→ Programme:<br>Paint, Paint NET (kostenlos),

INKSCAPE (kostenlos), PhotoShop

## **Farben in HTML**

In HTML (website) werden die Werte in RGB und in hexadezimaler Form angegeben. Jede hexadezimale Farbdefinition hat ein Aussehen nach dem Schema:

#xxxxxx

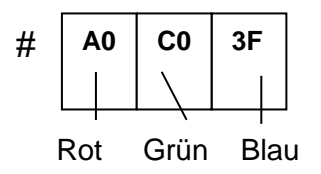

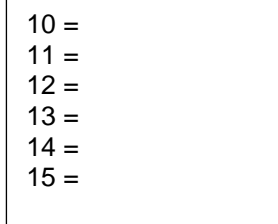

*Informieren Sie sich über das Hexadezimalsystem und die Umwandlung einer Dezimalzahl in eine Hex- Zahl!*

### **Rastergrafik/ Pixelgrafik**

Wie schon in der Übersicht genannt, setzt sich eine Pixelgrafik aus einzelnen Bildpunkten zusammen (Pixel). **Jeder Punkt wird in seiner Position, seinem Farbwert und seiner Helligkeit gespeichert**.

Die Grafikkarte des PC bestimmt, wie viele Punkte jeweils dargestellt werden können.

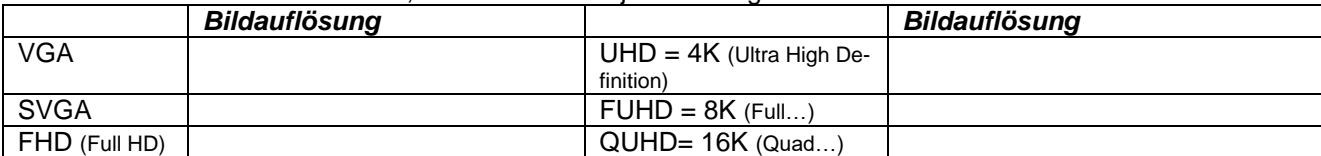

Wie dicht die Punkte nun tatsächlich beieinander liegen, hängt von der Größe des Bildschirmes, d.h. eigentlich dem **Bildauflösungsvermögen**.

Die übliche Maßeinheit bei Druckern und Scannern heißt **dpi** (**d**ots **p**er **i**nch- Punkte pro Zoll). Je mehr Bildpunkte ein Bild erzeugen, desto "sauberer" wird es, z.B. Tintenstrahldrucker 600 dpi, Laserdrucker 1200 dpi.

Rastergrafiken eignen sich zur Darstellung komplexerer Bilder wie Fotos, die nicht mit Vektorgrafiken beschreibbar sind. Rastergrafiken können sowohl aus vorhandenem Material – etwa mit einem Scanner oder einer Digitalkamera – digitalisiert oder mit Bildbearbeitungssoftware erstellt und bearbeitet werden.

#### **Kleine Farbentiefenlehre**

Je mehr Farben ein Bild hat, desto mehr Platz braucht es: Ein Bildpunkt in einer Schwarz-Weiß-Grafik benötigt genau ein Bit. Ist das Bit 1, wird der Bildpunkt schwarz, ist es 0, bleib er weiß.

Ein Bild mit 100x100 Pixel demnach in der SW-Grafik 100x100\*Bit = 10.000 Bit = 1250 Byte = 1,22 kByte. Wenn nun mehrere Farben hinzukommen, muss der Computer die genaue Colorierung jedes einzelnen Bildpunktes merken. Bei einem Bild mit einer Farb-

tiefe von **8 Bit = 256 Farben** braucht er genau 8 Bit, um die Farbe eines einzigen Punktes zu beschreiben. das bedeutet für das Bild von 100x100 Pixel demnach  $100x100*8Bit = 80.000 Bit = 10.000 byte = 9.76 KByte.$ Echtfarbgrafiken mit **24 Bit= 16.777.216 Farben** benötigen nach dieser Rechnung 100x100x24Bit = 240.000 Bit = 30.000 Byte = 29,3 kByte.

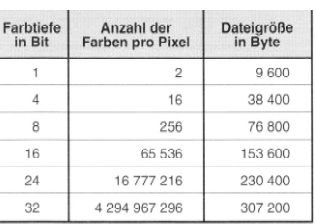

Mittlerweile gibt es hundert verschiedene Grafikformate - jedes Bildbearbeitungsprogramm bringt sein eigenes mit. Für die Praxis sind aber nur allgemein gebräuchliche Formate wichtig, um sie z.B. als Foto zu archivieren oder über Mail auszutauschen oder auf die Homepage zu stellen!

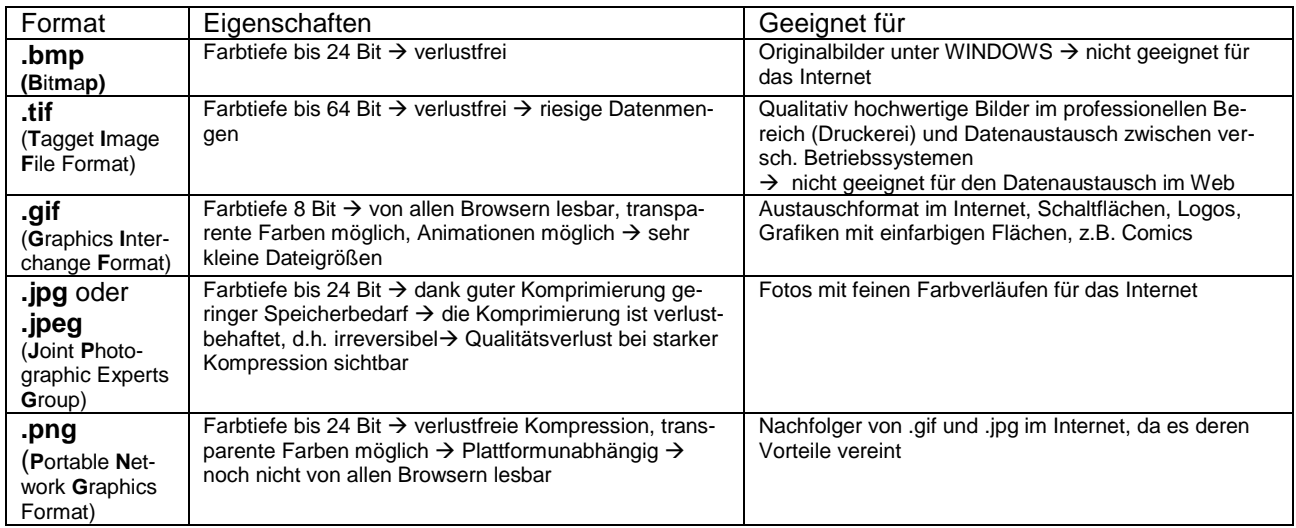

### **Die wichtigsten Pixelgrafikformate**

## **Übungen zur Pixelgrafik**

1. Logo mit Initialen im Programm Paint **Logo\Logo.png** 

2. Im Lehrbrief finden Sie die Ausführungen zur **Kleine Farbentiefenlehre d**er Pixelgrafik. Lesen Sie sich diesen Abschnitt sehr intensiv durch und lösen Sie danach folgende Aufgabe:

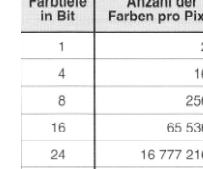

Ein fiktives Bild hat eine Größe von 320x240 Bildpunkten und eine Farbtiefe von 8 Bit (256 Farben) Berechnen Sie dessen Speicherbedarf!

3. Berechnen Sie für ein Bild mit den Abmessungen von 1000x700 Pixel und einer Farbtiefe von 24 Bit die Speichergröße (Foto) in Byte und MByte!

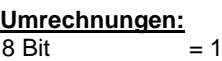

**Byte**  $1024$  Byte  $= 1$  KByte 1024 KByte =  $1024$  MBvte  $=$ 

 $1024$  GByte  $=$ 

#### 4. Bildbetrachter **IRFAN VIEW**

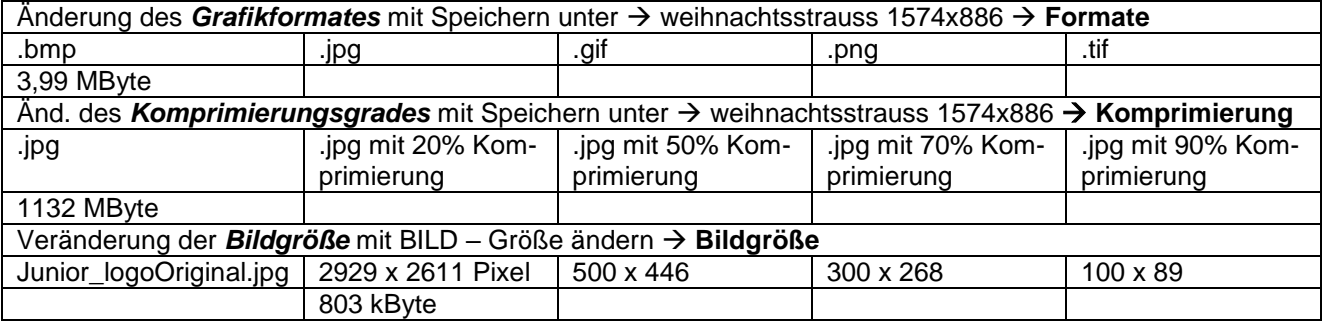

#### 5. **GIF – Animation**

Für die Gestaltung eines animierten Bildes benötigen Sie 8-15 Bilder, die in einer Sequenz den Ablauf der Animation darstellen. Die Bilder erstellen Sie in PAINT (Programme – Zubehör)!

Bildgröße (Bild – Attribute)  $\rightarrow$  100 x 100 Pixel!

Arbeiten Sie zur Gestaltung des Bildes in der stark vergrößerten Ansicht, um die einzelnen Pixel zu markieren.

Speichern Sie die verschiedenen Sequenzen des Bildes im Grafikformat .gif Ordner **GIF\_Animation** unter **verschiedenen** Namen ab!

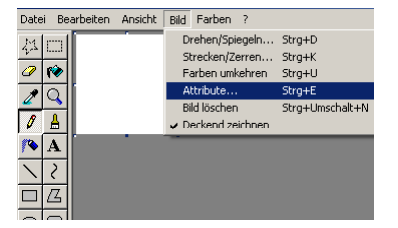

Öffnen Sie den GIF Animator und laden Sie die Bilder in umgekehrter Reihenfolge! Ändern Sie den Zeitabstand zwischen den Bildern! (Image – Duration)!

Speichern Sie die Datei unter einem neuen Namen ab und testen/öffnen sie das animierte Bild im IRFAN VIEW oder fügen Sie es in POWER POINT ein!

### **Vektorgrafik**

Vektorgrafiken setzen sich aus einzelnen Linien zusammen - die Bildbeschreibung erfolgt mittels mathematischer Funktionen. Verschiedene Linien bilden eigenständige Objekte. Solche Objekte können Geraden, Kurven, Kreise, Rechtecke, Dreiecke und vieles andere sein. Sie sind als sogenannte Vektoren mindestens durch ihre Anfangs- und Endkoordinaten, gegebenenfalls noch durch die Koordinaten der dazwischen liegenden Knotenpunkte sowie durch den Linientyp, die Linienbreite und der Linienfarbe definiert.

z.B. Kreis: es genügen die Angabe des Mittelpunktes, des Radius, der Linienattribute Rechteck: Angabe der Koordinaten der linken oberen und der rechten unteren Ecke, sowie der **Linienattribute** 

Vektorgrafiken eignen sich für einfache computergenerierte Bilder und Grafiken, für Computerspiele und Computerschriften. Vektorgrafiken beanspruchen wesentlich weniger Speicherbedarf, weil sie im Grunde genommen nichts weiter als eine Aneinanderreihung platzsparender mathematischer Formeln sind. Sie bringen bezüglich ihrer Be- und Verarbeitung einige Vorteile: Die Objekte lassen sich einzeln in Größe und Position beliebig verändern oder entfernen, ohne dass dies irgendwelche Spuren hinterlässt. Sie können sehr exakt manipuliert werden, lassen sich drehen, spiegeln, klonen und vieles andere mehr. Verkleinerungen oder Vergrößerungen bleiben ohne Auswirkung auf die Qualität der Darstellung.

**Vektorgrafikformate:** \*.svg (in Inkscape), \*dxf (für CAD), \*.cdr (in Corel Draw)

### **Übungen zur Vektorgrafik**

Übung 1: Objekte kennen lernen (Rechteck, Kreis, Ellipse, Stern, Vieleck)

Übung 2: Buchstaben erzeugen und gestalten Übung 3: Farbverläufe und Muster selbst erstellen Übung 4: Pfade nutzen Übung 5: Blüte, Visitenkarte

Notizen

# **Übung zum Morphing**

Morphing ist ein computergenerierter Spezialeffekt bei Ton- oder Bildaufzeichnungen. Beim Morphing werden zwischen zwei Einzelbildern bzw. zwei Klängen Zwischenübergänge berechnet. Kostenlose Morphing App:<https://3dthis.com/morph.htm>

### **Optische Täuschungen**

Ursachen: -

- -
- -
- -